# **QUELQUES NOTES SUR MATLAB**

#### **Constantes prédéterminées**

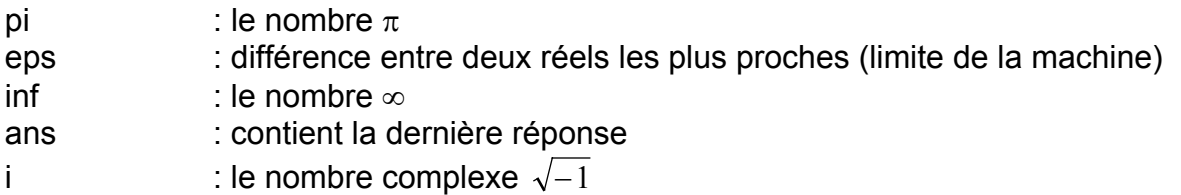

# **Opérateurs**

 $1, +, -, *, \wedge, \vee$ 

Un point précédent l'opérateur, indique que l'opération se fait élément par élément (Exemple : .\*)

# **Opérateurs relationnels**

 $<$   $<$   $=$ ,  $>$ ,  $>$   $=$ ,  $=$ ,  $\sim$   $=$ 

# **Vecteurs**

 $X = [4 5 6]$ *Y* = [1 2 X 7 8] *Z* = debut : pas : fin *Z* = 1:2:7 donne *Z* = [1 3 5 7] *L* = length (*X*) : nombre d'éléments de *X*  $A = X(K)$  : accès direct au *K*-ème élément sum (*X*) : somme des éléments de *X* prod (*X*) : produit des éléments de *X* mean (*X*) : moyenne des éléments de *X*

#### **Matrice**

 $X$  = [0 1 2; 3 4 5] (on peut remplacer le ; par un saut de ligne) donne  $X = \begin{bmatrix} 0 & 1 & 2 \end{bmatrix}$ 

$$
=\begin{bmatrix} 0 & 1 & 2 \\ 3 & 4 & 5 \end{bmatrix}
$$

 $[m,n]$  = size  $(X)$  : *m* = nombre de lignes, *n* = nombre de colonnes *A*= *X* (*K,L*) : accès direct au *K*-ème élément de la *L*-ème colonne  $Y = X^* Z$  : produit matriciel det (*X*) : déterminant de *X*  $inv(X)$  : inverse de X pinv (*X*) : pseudo-inverse de *X* ' : transposée de *X*  $X(1:3,2:6)$  : sous-matrice constituée par extraction des lignes 1 à 3 et colonnes 2 à 6 *X* (:,2:6) : sous-matrice constituée par les colonnes 2 à 6

#### **Chaînes de caractères**

Ce sont des matrices à une ligne  $A = 'chain$ e'  $B = [La' A]$  : concaténation (donne  $B = La$  chaîne') length (*A*) : nombre de caractères de *A*

#### **Nombres complexes**

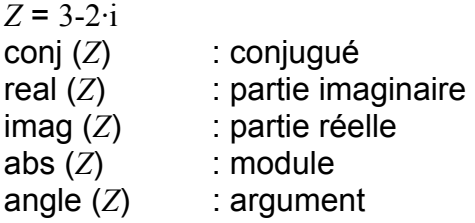

# **Polynômes**

Les coefficients sont classés par ordre décroissant des puissances

 $P = [3 \ 4 \ 0 \ 5]$  vaut :  $f(x) = 3 \cdot x^3 + 4 \cdot x^2 + 5$ roots (P) : racines du polynôme poly (*R*) : polynôme dont les racines sont *R* (on a : *P* = poly(roots(*P*)) polyval (*P,A*) : valeur du polynôme en *A*

# **Entrées – sorties**

*Ouverture*  Fid = fopen (*nom\_fichier,F\_mode*) F\_mode :<br>- 'r' - 'r' : lecture seule (binaire)<br>- 'w' : création ou écriture (bi - 'w' : création ou écriture (binaire)<br>- 'rt' : lecture seule (texte) - 'rt' : lecture seule (texte)<br>- 'wt' : création ou écriture ( : création ou écriture (texte) Fid : -1 si erreur; > 1 autrement *Fermeture* 

Statut = fclose (Fid) Statut = 0 si succès; -1 si erreur

```
Lecture – écriture
```
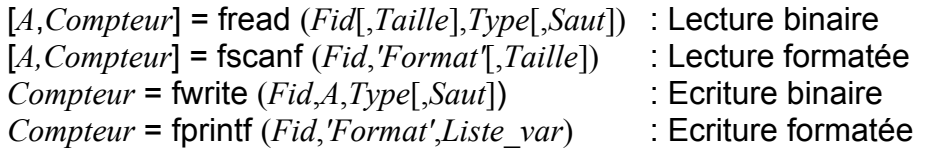

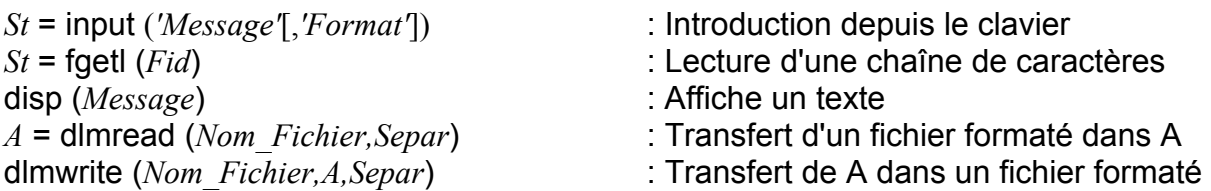

- *A* : matrice où sont stockées les valeurs
- *Compteur* : nombre d'éléments lus avec succès
- *Taille* :
- *N* : lecture de *N* éléments
- inf : lecture de tous les éléments
- [*M,N*] : lecture des éléments de la matrice *M* × *N*

#### *Type* :

- 'char' : caractère
- 'int' : entier 16 bits
- 'long' : entier 32 bits
- 'float' : réel 32 bits
- 'double' : réel 64 bits

*'Format'* : forme générale : %[±]10.2caractère de conversion

- i ou d : entier décimal signé
- o : entier octal non signé
- f : réel sous la forme [-]ddd.ddd
- $e$  : réel sous la forme  $I$ -ld.ddddd  $e \pm dd$
- g : réel sous la forme e ou f suivant sa valeur
- c : séquence de caractères identiques
- s : chaîne de caractères
- \t : signe de tabulation
- \n : saut de ligne
- \f : saut de page

*Separ* : caractère de séparation (Ex. '\t') *Saut* : indique le nombre de caractères à sauter après chaque lecture

*Attention* : avec fscanf, le fichier est lu élément après élément, ce qui implique que si le fichier contient :

1 2 3 4 5 6 7 8 9 10 11 12

*A* = fscanf (*FID*,'%f') donne une matrice colonne de 12 lignes

 $A =$  fscanf (*FID*,'%f',[3 4]) donne  $A = | 2 5 8 11 |$  $\begin{bmatrix} 3 & 6 & 9 & 12 \end{bmatrix}$  $\overline{\phantom{a}}$  $\begin{vmatrix} 1 & 4 & 7 & 10 \end{vmatrix}$ L  $\begin{vmatrix} 2 & 5 & 8 & 11 \end{vmatrix}$ 

*A* = fscanf (*FID*,'%f',[4 3]) donne *A* =  $\overline{\phantom{a}}$  $\overline{\phantom{a}}$  $\overline{\phantom{a}}$  $\overline{\phantom{a}}$ J  $\begin{bmatrix} 1 & 5 & 9 \end{bmatrix}$  $\mathbf{r}$ L L L  $\begin{bmatrix} 4 & 8 & 12 \end{bmatrix}$ 3 7 11 2 6 10

Pour avoir la valeur correcte, il faut faire : *A* = fscanf (*FID*,'%f',[4 3])'

Par contre : *A* = dImread (*Nom\_de\_Fichier*,' ')

donne une valeur correcte

# **Boucles**

- − if … else … end
- − while condition … end
- − for I = Debut : Pas : Fin … end

# **Tracé de fonction**

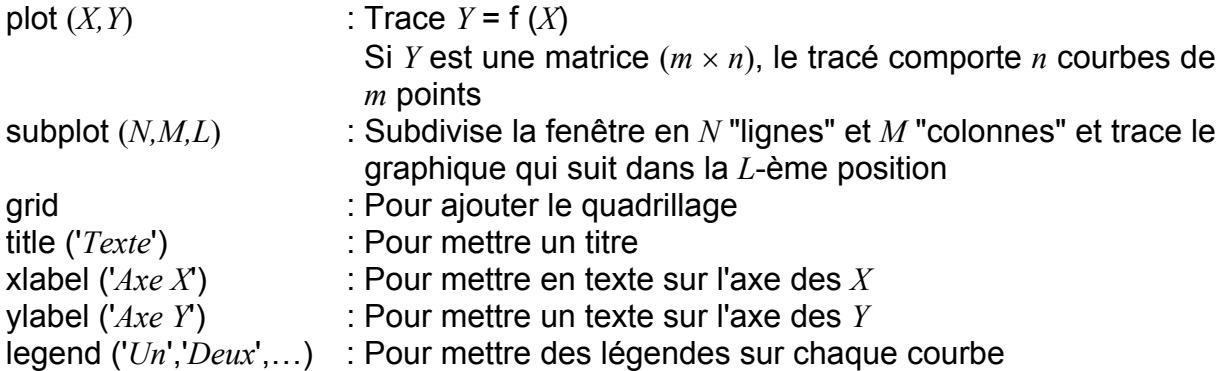

# **Divers**

clear : supprime une variable (attention : clear *X Y Z* – séparés par des espaces) clc : efface la fenêtre de commande

# **Intégration d'un système d'équations différentielles**

#### *Définitions des options*

options = odeset ('RelTol',1e-3,'AbsTol',[1e-3 1e-3])

avec :

- % RelTol = erreur relative pour toutes les composantes du vecteur solution
- % AbsTol = erreur absolue pour chaque composante

#### *Intégration*

Matlab offre une variété de fonctions permettant l'intégration numérique. Elles se différencient par la valeur de *n* :

 $[X, Y] =$  oden (*@function*,[*Xmin X\_Max*],[*X*1(0) *X*2(0) …],*options*,*param*)

*function* contient le système d'équation différentielle à intégrer. [*Xmin X\_Max*] définit l'intervalle d'intégration [*X*1(0) *X*2(0) …] donne les valeurs initiales des variables *options* signifie que l'on utilise les informations transmises par odeset *param* est la liste de paramètres à transmettre pour les calculs dans *function*

# *Exemple*

Soit à déterminer la vitesse et le chemin parcouru par un objet tombant dans l'air. On admet une traînée de la forme  $Rx = K \cdot V^2$ .

On définit : *Y*(1) = Distance et *Y*(2) = Vitesse

La fonction qui détermine les dérivées :

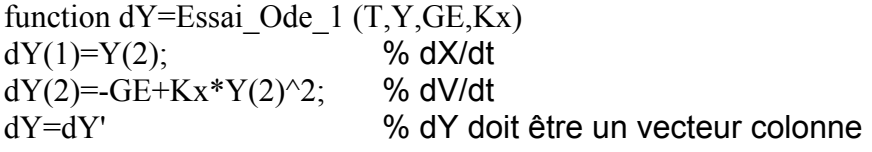

Le programme d'appel :

T Max = 5; Interv\_Temps=[0 T\_Max]; % Limites d'intégration GE=9.81; Kx=0.05;  $X0=100$ ;  $V0=0$ ;  $[T,X] = ode45(\textcircled{a}Essai\_Ode_{1,[0 T_{Max}][X0 V0], options,GE,Kx)};$ plot (T,X) %Tracé de la vitesse et de l'espace

On obtient :

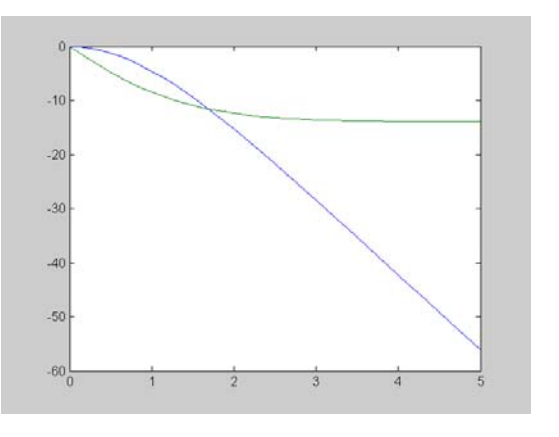